## **TempNFC Ent**

Temp NFC Ent è l'App Android per la gestione dei data logger di temperatura TempNFC, scaricabile gratuitamente da [Google Play](https://play.google.com/store/apps/details?id=com.tecnosoft.tempnfcent).

Finalmente puoi gestire il monitoraggio di temperatura con smartphone e tablet e condividere ISTANTANEAMENTE tutti i dati raccolti.

Per poter usare il Cloud avrete bisogno di almeno 1 account Amministratore. Se volete assegnare gruppi di TempNFC ad utenti diversi ed impedire che ciascuno possa consultare i dati degli altri, acquistate anche delle licenze utente, quanti sono gli operatori in questione. L'Amministratore può sempre vedere tutte i dati raccolti.

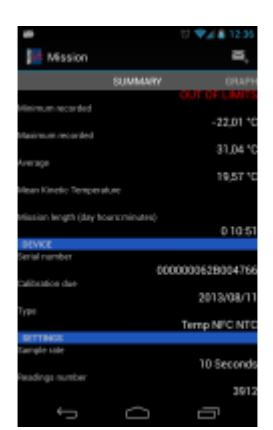

Trasporto / Logistica

**Applicazioni**

 $\preccurlyeq$ 

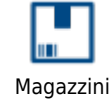

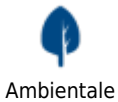

Farmaceutico

## **Caratteristiche principali**

- Programmazione TempNFC e scarico dei dati registrati
- Creazione di profili di missione per un avvio rapido, senza dover reimmettere i parametri
- Controlli su superamento soglie e durata del trasporto
- Calcolo dell'MKT
- Scansione di Bar Code e QR Code dei prodotti associati al trasporto (possibilità di immissione manuale di altre informazioni)
- Geolocalizzazione dei punti di partenza e di arrivo, salvati nella missione
- Dati in formato grafico e tabella
- Info aggiuntive: mittente, destinatario, operatore, note
- Invio automatico dei dati in report PDF via email ad indirizzo preimpostato dal mittente ed a tutti i destinatari desiderati
- Invio automatico dei dati in report PDF via email da Cloud (risparmia traffico dal tuo dispositivo)
- Archivio dei dati raccolti, salvabili in memoria interna od esterna
- sincronizzazione con il Cloud Tecnosoft: scarica i dati sul Cloud, rendili accessibili a chi vuoi, scarica le missioni di altri dispositivi dal Cloud sul tuo smartphone/tablet, gestisci le missioni ovunque tu sia, esporta in excel, crea report in PDF, inviali via email

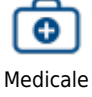

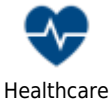

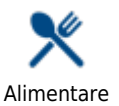

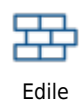

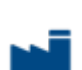

Industriale

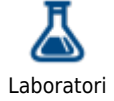

## **Specifiche tecniche**

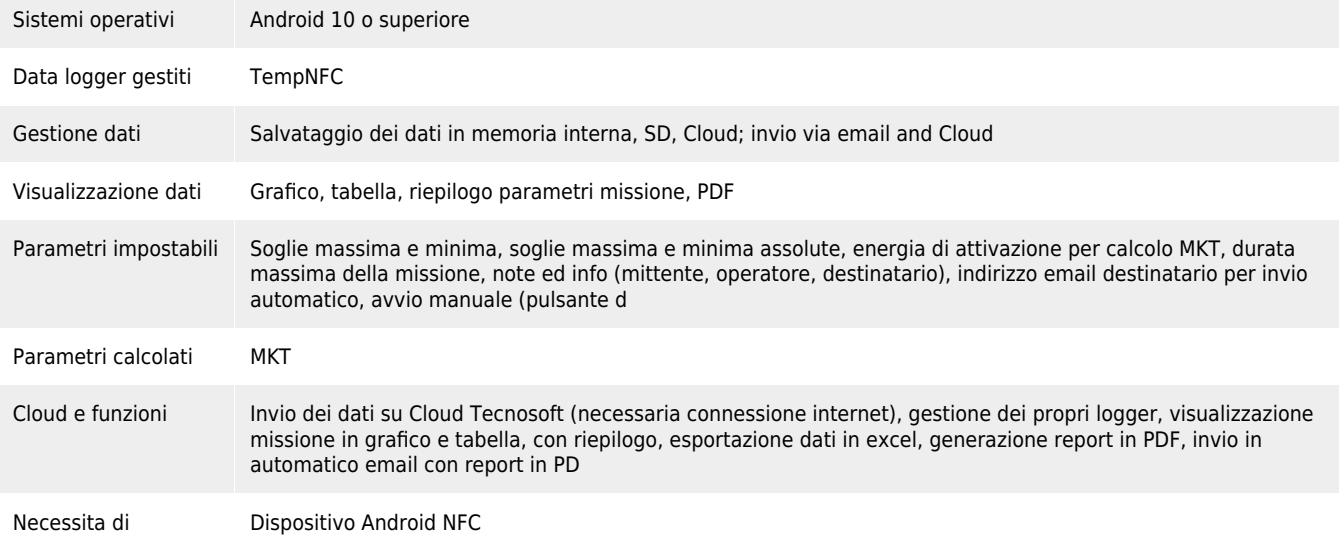

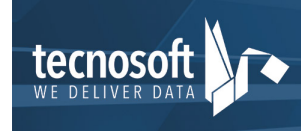

Tecnosoft srl<br>Via Galvani, 4, 20068, Peschiera Borromeo (MI), Italy

T: (+39) 02 2692 2888 - F: (+39) 02 2692 2875<br>email: info@tecnosoft.eu - web: www.tecnosoft.eu UNI EN ISO 9001:2008 Certiquality/IQNet N. 17733 **SERVICE**